## **Adobe Photoshop Licence Key With License Code For Windows 2023**

Installing Adobe Photoshop is relatively easy and can be done in a few simple steps. First, go to Adobe's website and select the version of Photoshop that you want to install. Once you have the download, open the file and follow the on-screen instructions. When the installation is complete, start Adobe Photoshop. To crack the software, you need to download a crack for the version of Photoshop you want to use. Then, you need to disable all security measures, such as antivirus and firewall protection. After this, you need to open the crack file and follow the instructions on how to patch the software. Once the patching process is complete, the software is cracked and ready to use.

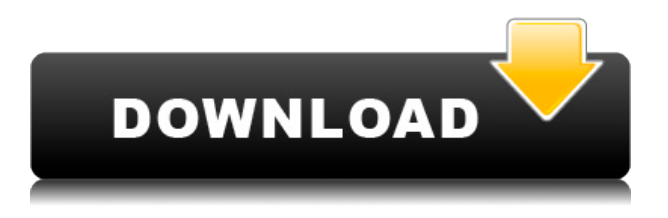

Cyber Shot for Photoshop Elements gives you the tools you need to create perfect product photography. With intuitive and easy-to-use features, we created Digital Photography Pranking Show to showcase Creative Cloud. All you need is a Smartphone & a couple of friends to create something a little crazy.

All you need for stellar photos in Adobe Photoshop Elements is a decent camera, Adobe Camera Raw, Expert Mode, a tripod, a number of clips, and a whole lot of imagination. Digitally affixed images are far more fun than printed ones, and those printed ones stay around -- deleting the software may help you declutter your photo collection but it won't ruin the physical bet among your photos. If you're looking for a photo-editing program that takes very basic and relatively straightforward digital images and makes them look great, you need to check out Photoshop Elements 11.

**Do you have one of the newest versions of Photoshop? If you're already using these features, take the Adobe Photoshop CS6 Ultimate Upgrade from \$1,599.00 to \$2,000.00 and the amazing features below for transfer free.**

**1. Memory-Based Compilation** : You can compile Photoshop from memory instead of disc, making it faster and more reliable.

If you are reading the review on an outdated version of Lightroom 6 or if you are looking to migrate from Lightroom to Lightroom CC, I can highly recommend to install the Beta version of Lightroom CC (formerly known as Camera Raw 6) until it is officially released and, more importantly, until all bugs have been fixed. For these reasons, I can't recommend installing the non–beta version of Lightroom 6. Should you be interested in having a look at the beta version of Lightroom CC, you can check out our tutorial on how to install it. As for the version before the CC Beta, the update is straightforward and the process is documented on the Lightroom website.

## **Download Adobe PhotoshopLicense Code & Keygen x32/64 2023**

Which Version of Adobe Photoshop Is Best? Adobe Photoshop is a widely used program for photo and image editing, and there are several different versions available. So, which one is the best? The answer to that question depends on what you need Photoshop for.

The outlook of the shape layers in Photoshop may be limited, but the capabilities of the feature go a step further than what we assume about it. In the traditional marquee selection tools, the selection is limited to the raster process, and in many cases, the output will result in the sharp pixilated edges, which are never good looking. But the shape layers can act as an individual object within the document with its attribute to maintain the finest quality.

The Crop tool allows you to precisely mark out an area of your image, telling Photoshop to display only the crop area. By default, it lets you trim off the bottom or top of the image, or drag the crop edges

around to the sides. Manually crop your image to your heart's content.

The Image Size and Position settings are used to accurately set the size and resolution of an image. You can select custom settings for size, rotation, and margins, or just use the standard options. The Crop tool allows you to crop the image to your exact needs, such as trimming off the left or right side of the picture.

**What It Does:** The Transform tool lets you resize, reposition, and rotate items. The Rotate tool lets you do the same. With the Rotate, you can rotate an image clockwise or counterclockwise using standard settings. You can make the transformation seem instantaneous or set the value to a certain degree.

e3d0a04c9c

## **Download Adobe PhotoshopActivation Key Keygen For (LifeTime) {{ lifetimE patch }} 2022**

Finally, students looking to obtain a career in areas such as fashion, product and interior design, or graphic design can investigate jobs at Envato Tuts+, a marketplace full of thousands of designers, photographers, illustrators, web pros, and motion graphic artists curating and sharing their work. Follow them on Facebook, Twitter, or Instagram and see the wild things they're making. Adobe (Nasdaq:ADBE) is the leader in creative software and services for the digital experience™ from sketching 'happy accidents' to final image output. For more information about Adobe, please visit www.adobe.com . Adobe and Photoshop are either registered trademarks or trademarks of Adobe in the United States and/or other countries, and may not be used without the permission of Adobe. All other trademarks are the property of their respective owners. Information in this press release may contain forward-looking statements, including but not limited to, statements that may be characterized as 'prospective', 'forecast', 'projection', 'intended', 'predicts', 'believes', 'expects', 'aims', 'anticipates', 'plans', 'will', 'can', 'estimate', 'forecasts', 'intends', 'schedules', 'strategy', 'predict', or other similar expressions that identify forward-looking statements. A statement containing certain information may be deemed to be 'forward-looking', including but not limited to, any statement that does not directly relate to historical or current facts. Factors or other material factors could cause such actual results to differ materially from any future results expressed or implied by such forward-looking statements.

portable photoshop cs5 free download for windows 8 free download of photoshop cs5 free download photoshop cs5 offline installer photoshop cs5 offline installer download free download of photoshop cs5 with crack full version oil paint plugin for photoshop cs5 free download adobe photoshop cs5 old version free download adobe photoshop cs5 crack only download photoshop cs5 oil paint filter download pixel bender plugin for photoshop cs5 free download

"With Adobe Photoshop on mobile, one-touch actions make it easy to apply one of the new Edit in

Browser features to a favorite photo in the web version," said Scott Davidson, vice president of product management for Adobe Creative Cloud.

Edit in Browser enhances popular Edit in > Photoshop CS6 and, now, Elements. This feature provides a web-based front end of Photoshop, with integrated tools to help you quickly and easily edit images online. Just edit your image in the browser. The results are instantly available to edit in the native application. For those who love overlays, the new Drag and Drop Overlay Editor makes it easy to move your project into Adobe Photoshop. Just drop it into the file browser and it's ready to edit. When finished, simply drop it back into the browser and watch as it auto-appends into your original project. HDR+ Merge is a powerful new tool for combining multiple exposures and high dynamic range (HDR) images. The HDR Merge Editor automatically and seamlessly merges images together, or even interleaves HDR + images into a single image, and is now available for Photoshop Elements 2023. The new capabilities combined with the new "Match HDR Settings" feature in Adobe Camera Raw (ACR) let users match dynamic range, color characteristics, vibrancy, and saturation. Just as Adobe's Sensei technology provides real-time insights in existing artwork, the newly enhanced selection tools in Photoshop Elements let users see the results of their edits in real time. Elements 2023 interprets diamond-shaped or box-shaped selections with a new, cloud-based AI-powered learning engine, which automatically detects and corrects the shape of selections.

You can add a substance, such as the Archival filter, or choose from several presets to turn a captured photo into something pleasing. You can also drastically change the appearance of your subject's eyes in seconds, via the Adjustment brush. This allows you to *remove* the eyes from a photo, rather than replace them. The results are crazy – something like this could be used for artwork, or even for fun and games involving friends and family. The selection tool is also improved, as this simple tool gives you a quick option for cleaning up a selection, and the Spot Healing tool is a handy way to fix that nagging bug. There's also a complete refresh of Layer Tints, with a totally revamped look that now gives you full control over how vibrant a colour is – a prime example being that product shots can now be a completely different colour, so you can trick people into thinking you're careful with what you buy. There's a total revamp of the Book menu, too, which now features a whole set of new features that make it much easier to create and manage your illustrations. The new Tools menu also includes a new Transform panel that allows you to resize everything simultaneously, including transparency, giving you something that feels a lot like the web-based CSS Properties panel. A super fast Load Layer dialog, which is useful for batching up a bunch of edits to the same layer, and the Lens Correction panel are also featured. Adobe

recommends that new arrivals or amateurs users should upgrade from Photoshop Creative Cloud to Photoshop Creative Cloud Elements – the two are now based on the same code, which allows for crossgrade access. This will also get you all of the new features and fixes, including the one that lets you change the appearance of a whole person's eyes in seconds. The new Adobe Photoshop Elements 20 is available today, July 17th. Visit the Photoshop Elements site to learn more..

## <https://soundcloud.com/knocmulropho1976/sure-cuts-alot-2-keygen-11> <https://soundcloud.com/mindrewera1989/patched-wondershare-video-converter-ultimate-1020154-crack> <https://soundcloud.com/fetehiboiboq/abc-contabilidad-juan-funes-orellana-descargar-libro-pdf> <https://soundcloud.com/aattuokyires/canadian-electrical-code-book-free-download> <https://soundcloud.com/thedliriper1989/bartender-93-serial-crack> <https://soundcloud.com/brahymgruposk/catia-v5-r19-crack-indir>

Photoshop is the undisputed king of photo editing software, but unless you're a professional, you'll be better off using the Elements version. Elements works with most of the same types of file formats and can be just as easily manipulated, but it's much more streamlined and makes major photo enhancements easy to accomplish. (Plus, it's a browser-based app, so you can access it from whatever device you have.) Layer masks were just a new addition in Photoshop. However, it has changed the whole scenario of image editing. It is so much efficient and simple to create and edit a mask with it. This is a great tool for choosing which layers should be masked and which shouldn't. The layer masks are too useful in correcting images because they let you take a close look at the areas where you want to erase and remove and the areas you want to keep. It is the best tool for creating complicated masks and much more for the image editing process. Paint brushes are an essential tool in the digital world. They allow you to paint objects in a digital image by adding strokes, textures, gradients and more and create effects by blending materials. You can create, edit and use different kinds of paint brushes to get the best results from your work. You can also create your own brushes from scratch. Learn how to use Photoshop Paint brushes and create custom brushes. A regular resolution photo editor would have an option to edit images in small sizes. But for professionals, it's a must to have the ability to enlarge photos's and reduce the size again. This is possible only in Photoshop. To achieve this, you need to have a zoom in or zoom out action. Zoom actions allow you to set a specific size for the image. Along with this, you can use  $@1x$ and @2x sizes. @1x refers to the downsampling and @2x refers to the downsampling of the image. A

zoom in action could be applied to zoom in the image and a zoom out action could be applied to zoom out the image. To resize your photos, you can use the resize tool and you'll also see the option of crop in the tool. To crop the image, you need to press  $Ctrl + C$  on your keyboard and drag to crop the image accordingly.

Built on AI-Powered Selection Enhancements. AI has enormous potential to transform how we select, isolate and manipulate objects in complex images. With today's release, Adobe Sensei-powered enhancements make it easier to use this power for useful image editing. Enhancements include:

- Selection cloning and Lasso improvements.
- Improved Color Balance and HSL Adjustment sliders.
- The ability to see selections right on the image.
- Improved camera calibration and lens profile recognition that provides more accurate selection.
- And more.

Simplified Workspace. The new Photoshop Elements 2023 version adds a streamlined workspace experience that's more like what professional photographers use to take better images. What's new to the remix and groups feature in Elements? Automatic detection finds the best tools based on the images you've opened or were recently saved from. This allows you to easily access the tools you use most on command. Lost and Found. The new Photoshop Elements version also adds an option for "Find My Photoshop." This allows a user to restore a recently created document from a cloud service such as Adobe's Creative Cloud. Then, even if the user loses critical files, those files can be easily restored the next time the file is opened. Easier Editing. Sometimes what you really want to do is not undo, but something you want to include. The new Photoshop Elements version includes a new feature called the "Delete and Fill" that allows you to delete an object or add another object. The tool is a big time saver and with the latest update allows users to select multiple objects and add or delete as many as they want with a single action.